## Add new asset

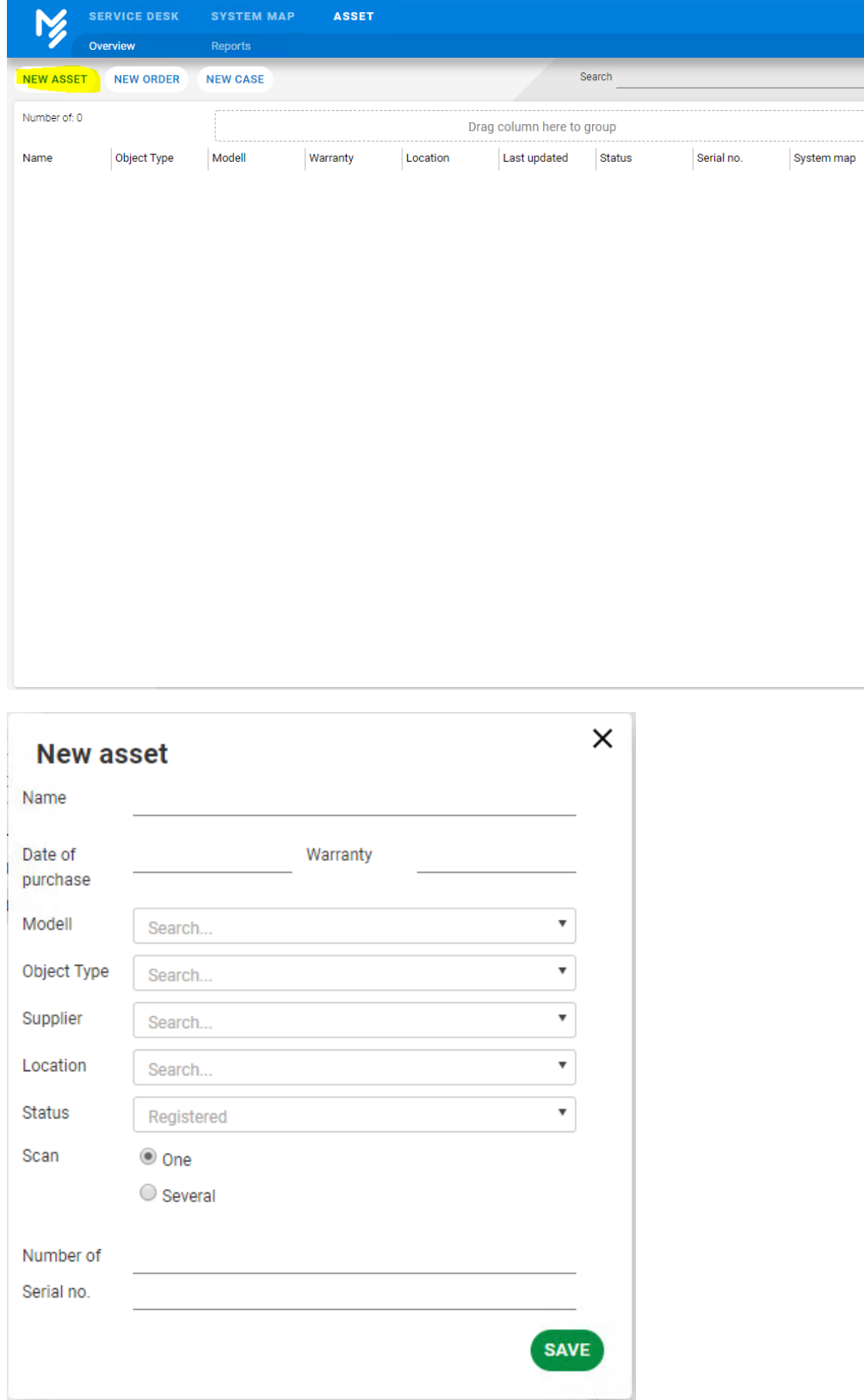

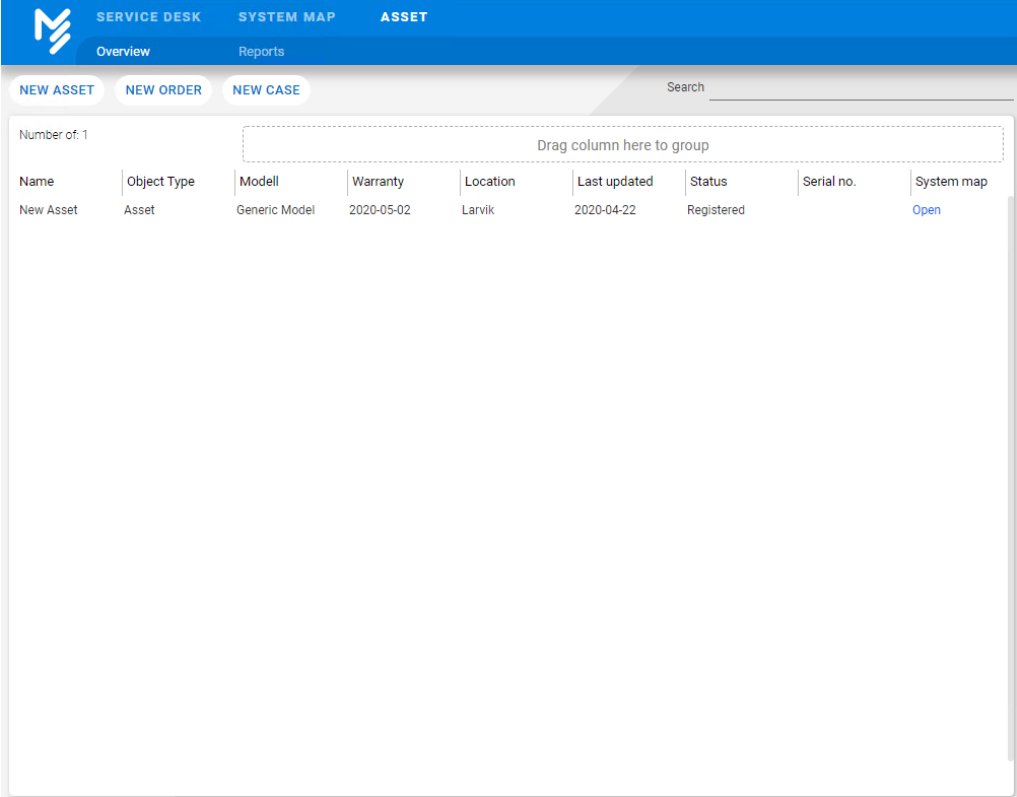